*Distortion in Weldments Formulas...* 1/14

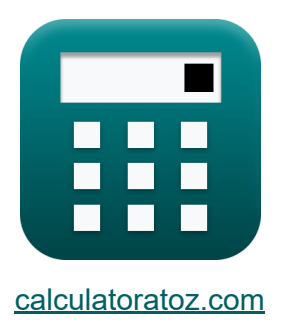

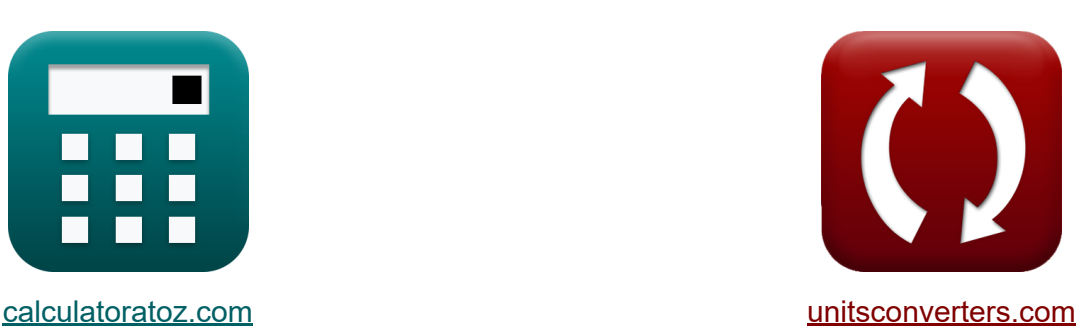

# **Zniekształcenie konstrukcji spawanych Formuły**

#### [Kalkulatory!](https://www.calculatoratoz.com/pl) Przykłady! [konwersje!](https://www.unitsconverters.com/pl)

Przykłady!

Zakładka **[calculatoratoz.com](https://www.calculatoratoz.com/pl)**, **[unitsconverters.com](https://www.unitsconverters.com/pl)**

Najszerszy zasięg kalkulatorów i rośnięcie - **30 000+ kalkulatorów!** Oblicz z inną jednostką dla każdej zmiennej - **W wbudowanej konwersji jednostek!**

Najszerszy zbiór miar i jednostek - **250+ pomiarów!**

Nie krępuj się UDOSTĘPNIJ ten dokument swoim znajomym!

*[Zostaw swoją opinię tutaj...](https://docs.google.com/forms/d/e/1FAIpQLSf4b4wDgl-KBPJGChMJCxFlqrHvFdmw4Z8WHDP7MoWEdk8QOw/viewform?usp=pp_url&entry.1491156970=Zniekszta%C5%82cenie%20konstrukcji%20spawanych%20Formu%C5%82y)*

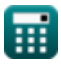

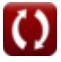

# **Lista 25 Zniekształcenie konstrukcji spawanych Formuły**

## **Zniekształcenie konstrukcji spawanych**

### **Zniekształcenie kątowe**

**1) Długość rozpiętości dla maksymalnego odkształcenia kątowego spoin pachwinowych** 

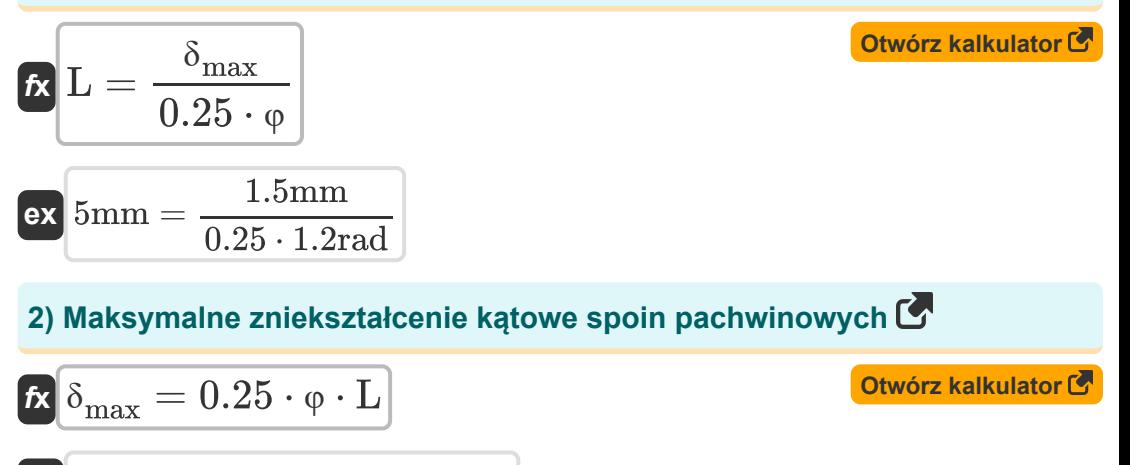

$$
\boxed{\text{ex}}\ \color{red}{1.5\text{mm} = 0.25\cdot 1.2\text{rad}\cdot 5\text{mm}}
$$

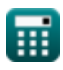

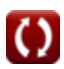

*Distortion in Weldments Formulas...* 3/14

**[Otwórz kalkulator](https://www.calculatoratoz.com/pl/rigidity-of-fillet-welds-calculator/Calc-12965)** 

**[Otwórz kalkulator](https://www.calculatoratoz.com/pl/angular-change-when-there-is-maximum-distortion-of-fillet-welds-calculator/Calc-12962)** 

**[Otwórz kalkulator](https://www.calculatoratoz.com/pl/angular-distortion-at-x-of-fillet-welds-calculator/Calc-12959)** 

#### **3) Sztywność spoin pachwinowych**

$$
\kappa R = \frac{E \cdot p_{\text{tb}}^3}{12 + \left(1 - \mathbf{v}^2\right)}
$$

$$
\textbf{ex } 0.601313\text{Nm/rad} = \frac{15\text{N/m} \cdot (802.87\text{mm})^3}{12+\left(1-(0.3)^2\right)}
$$

**4) Zmiana kąta przy maksymalnym zniekształceniu spoin pachwinowych R** 

$$
\begin{aligned} \mathbf{f} \mathbf{x} \bigg[ \mathbf{\varphi} &= \frac{\delta_{\max}}{0.25 \cdot L} \bigg] \\ \mathbf{e} \mathbf{x} \bigg] 1.2 \mathrm{rad} &= \frac{1.5 \mathrm{mm}}{0.25 \cdot 5 \mathrm{mm}} \end{aligned}
$$

**5) Zniekształcenie kątowe przy x spoin pachwinowych** 

$$
\kappa\bigg[\delta = L\cdot\bigg(0.25\cdot\phi - \phi\cdot\Big(\frac{x}{L}-0.5\Big)^2\bigg)\bigg]
$$

$$
\textbf{ex } 0.54 \text{mm} = 5 \text{mm} \cdot \left(0.25 \cdot 1.2 \text{rad} - 1.2 \text{rad} \cdot \left(\frac{0.5 \text{mm}}{5 \text{mm}} - 0.5\right)^2\right)
$$

**Skurcz poprzeczny w stawach**

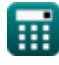

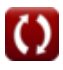

*Distortion in Weldments Formulas...* 4/14

**[Otwórz kalkulator](https://www.calculatoratoz.com/pl/total-metal-deposited-in-weld-given-total-transverse-shrinkage-calculator/Calc-13002)** 

**[Otwórz kalkulator](https://www.calculatoratoz.com/pl/total-transverse-shrinkage-during-multi-pass-welding-of-butt-joint-calculator/Calc-12952)** 

### **Połączenia doczołowe**

#### **6) Całkowity metal osadzony w spoinie przy całkowitym skurczu poprzecznym**

$$
\boldsymbol{\kappa}\!\left[\text{w}=\text{w}_0\cdot\left(10^{\frac{\text{S}_\text{t}-\text{S}_0}{\text{b}}}\right)\right]
$$

**ex**

$$
\textbf{[}5.14064\text{g}=4.99\text{g}\cdot \left(10^{\frac{5.30\text{mm}-2.20\text{mm}}{0.24}}\right)
$$

#### **7) Całkowity skurcz poprzeczny podczas wielościegowego spawania złącza doczołowego**

$$
\kappa\!\left[\mathrm{S_{t}=S_{0}+b}\cdot\left(\log10\!\left(\frac{\mathrm{w}}{\mathrm{w_{0}}}\right)\right)\right]
$$

 $\boxed{\textbf{ex}}$   $5.299995\text{mm} = 2.20\text{mm} + 0.24\cdot\Big(\log 10\Big)\cdot$  $5.14064<sub>g</sub>$  $\frac{1}{4.99g}$  )

**8) Głębokość ostatniego rowka w kształcie litery V dla minimalnego zniekształcenia złącza doczołowego** 

$$
\kappa \boxed{t_2 = \frac{0.38 \cdot t_1 - 0.12 \cdot t_3}{0.62}}
$$

$$
\textbf{ex}\ \frac{2.597097\text{mm}=\frac{0.38\cdot 6.29\text{mm} - 0.12\cdot 6.5\text{mm}}{0.62}}
$$

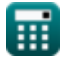

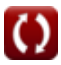

*Distortion in Weldments Formulas...* 5/14

**9) Głębokość pierwszego rowka w kształcie litery V dla minimalnego zniekształcenia złącza doczołowego** 

$$
\kappa \boxed{{\rm t}_1 = \frac{0.62 \cdot {\rm t}_2 + 0.12 \cdot {\rm t}_3}{0.38}}
$$

$$
\boxed{\text{ex}}\,6.294737\text{mm} = \frac{0.62 \cdot 2.6\text{mm} + 0.12 \cdot 6.5\text{mm}}{0.38}
$$

**10) Głębokość powierzchni stopowej dla minimalnego zniekształcenia złącza doczołowego** 

$$
\textbf{r} \left[ \textbf{t}_3 = \frac{0.38 \cdot \textbf{t}_1 - 0.62 \cdot \textbf{t}_2}{0.12} \right]
$$

$$
\boxed{\text{ex}}\ \frac{6.485\text{mm} = \frac{0.38 \cdot 6.29\text{mm} - 0.62 \cdot 2.6\text{mm}}{0.12}}
$$

**11) Grubość blachy dla danego skurczu poprzecznego w połączeniach doczołowych**

$$
\mathbf{r} = \frac{5.08 \cdot \mathbf{A}_{\mathrm{w}}}{\mathbf{S}_{\mathrm{b}} - (1.27 \cdot \mathbf{d})}
$$
  
5.08 · 5.5mm²

$$
802.8736 \text{mm} = \frac{3.08 \cdot 3.5 \text{mm}}{0.365 \text{mm} - (1.27 \cdot 0.26 \text{mm})}
$$

**ex**

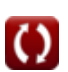

**[Otwórz kalkulator](https://www.calculatoratoz.com/pl/depth-of-root-face-for-minimum-distortion-of-butt-joint-calculator/Calc-12958)** 

**[Otwórz kalkulator](https://www.calculatoratoz.com/pl/plate-thickness-for-given-transverse-shrinkage-in-butt-joints-calculator/Calc-12947)** 

#### **12) Metal osadzony w pierwszym przejściu spawania przy skurczu poprzecznym**

| $W_0 = \frac{W}{10^{\frac{S_t - S_0}{b}}}$                                   | Obviously                |
|------------------------------------------------------------------------------|--------------------------|
| $4.99g = \frac{5.14064g}{10^{\frac{5.30 \text{mm} - 2.20 \text{mm}}{0.24}}}$ |                          |
| 13) Obvarcie korzenia przy skurczu poprzecznym (J. 1)                        | Obwórz kalkulator (J. 1) |

$$
\begin{aligned} \textbf{\textit{k}}\ d &= \frac{ \text{S}_{\text{b}} - 5.08 \cdot \left( \frac{\text{A}_{\text{w}}}{\text{p}_{\text{tb}}} \right)}{1.27} \\ \textbf{ex}\ 0.26 \text{mm} &= \frac{ 0.365 \text{mm} - 5.08 \cdot \left( \frac{5.5 \text{mm}^2}{802.87 \text{mm}} \right)}{1.27} \end{aligned}
$$

**14) Pole przekroju spoiny dla zadanego skurczu poprzecznego w złączach doczołowych**

$$
A_w = \frac{p_{tb} \cdot (S_b - 1.27 \cdot d)}{5.08}
$$
   
ex 
$$
5.499976 \text{mm}^2 = \frac{802.87 \text{mm} \cdot (0.365 \text{mm} - 1.27 \cdot 0.26 \text{mm})}{5.08}
$$

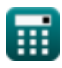

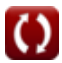

**15) Skurcz połączenia nieutwierdzonego na skutek danego skurczu połączenia doczołowego utwierdzonego** 

$$
\begin{array}{ll}\n\mathbf{K} \text{S} &= \mathbf{s} \cdot (1 + 0.086 \cdot \mathbf{k}_{\mathrm{s}}^{0.87}) \\
\hline\n\mathbf{ex} \text{100mm} &= 4 \text{mm} \cdot \left(1 + 0.086 \cdot (647.3872)^{0.87}\right) \\
\mathbf{16} \text{Skurcz poprzeczny polączenia utwierdzonego C} \\
\mathbf{K} \text{S} &= \frac{\text{S}}{1 + 0.086 \cdot \mathbf{k}_{\mathrm{s}}^{0.87}} \\
\hline\n\mathbf{ex} \text{4mm} &= \frac{100 \text{mm}}{1 + 0.086 \cdot (647.3872)^{0.87}} \\
\mathbf{17} \text{Skurcz poprzeczny w pierwszym przejściu przy całkowitym skurczu C} \\
\mathbf{K} \text{S}_0 &= \mathbf{S}_t - \mathbf{b} \cdot \left(\log 10\left(\frac{\mathbf{w}}{\mathbf{w}_0}\right)\right) \\
\hline\n\mathbf{ex} \text{2.200005mm} &= 5.30 \text{mm} - 0.24 \cdot \left(\log 10\left(\frac{5.14064g}{4.99g}\right)\right) \\
\mathbf{18} \text{Skurcz poprzeczny w polączeniach doczodowych C} \\
\mathbf{X} \text{S}_b &= \left(5.08 \cdot \left(\frac{\mathbf{A}_\text{w}}{\mathbf{p}_{\text{tb}}}\right) + (1.27 \cdot \mathbf{d})\right) \\
\hline\n\mathbf{ex} \text{0.365mm} &= \left(5.08 \cdot \left(\frac{5.5 \text{mm}^2}{802.87 \text{mm}}\right) + (1.27 \cdot 0.26 \text{mm})\right)\n\end{array}
$$

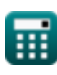

$$
\boxed{\text{O}}
$$

*Distortion in Weldments Formulas...* 8/14

#### **19) Stopień utwierdzenia (połączenia doczołowe)**

$$
\begin{aligned} \mathbf{f} \mathbf{x} \Bigg[\mathbf{k_{s}} = \left(\frac{1000}{86} \cdot \left(\frac{\text{S}}{\text{s}} - 1\right)\right)^{\frac{1}{0.87}}\right] \\ \mathbf{f} \mathbf{x} \Bigg[ 647.3872 = \left(\frac{1000}{86} \cdot \left(\frac{100 \text{mm}}{4 \text{mm}} - 1\right)\right)^{\frac{1}{0.87}} \end{aligned}
$$

**Połączenie zakładkowe z zaokrągleniami** 

#### **20) Długość nogi filetowej w stawach zakładkowych spowodowana skurczem**

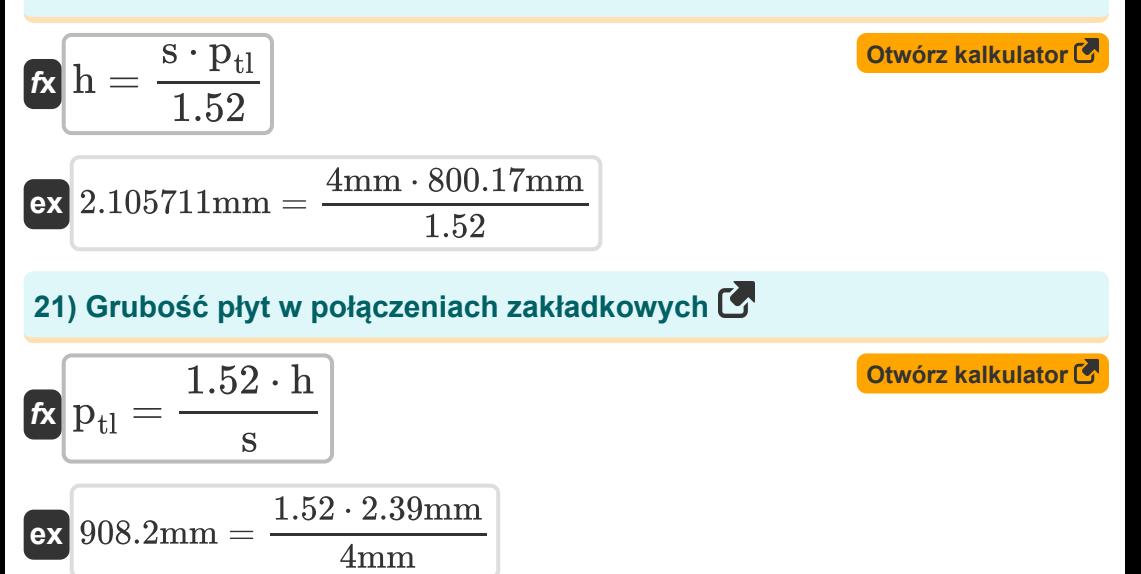

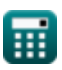

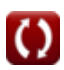

*Distortion in Weldments Formulas...* 9/14

**22) Skurcz poprzeczny w połączeniu zakładkowym z zaokrągleniami** 

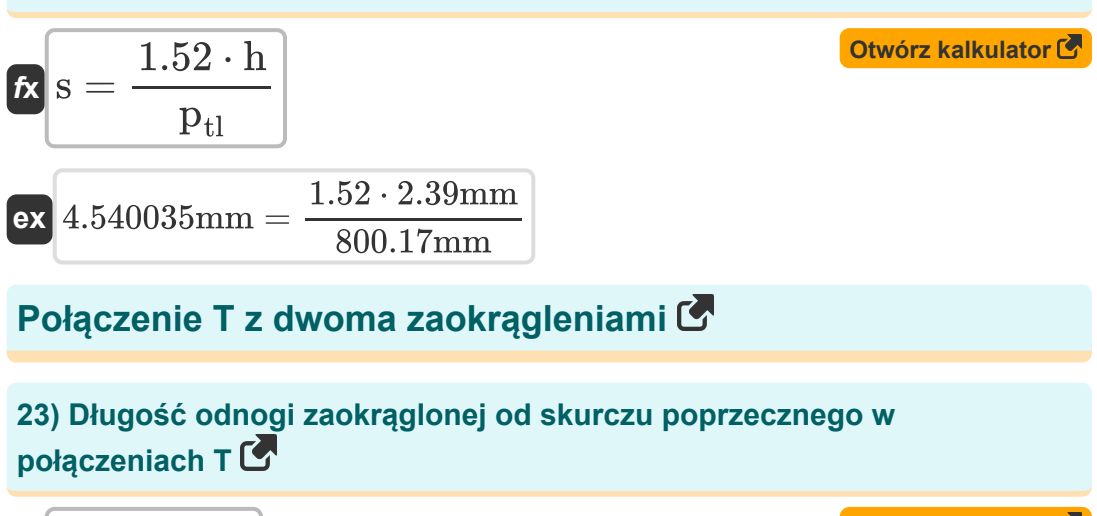

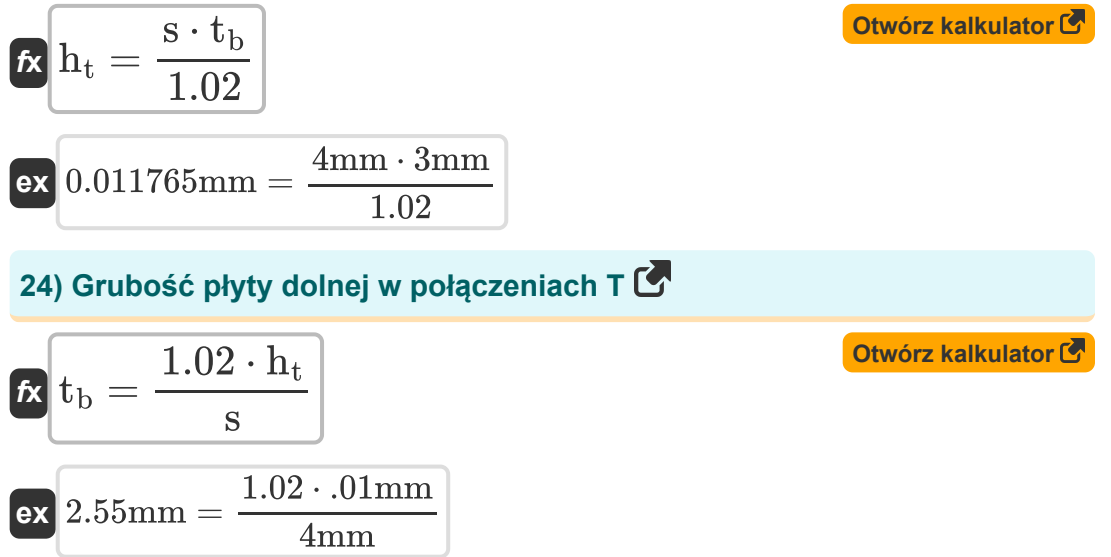

*Distortion in Weldments Formulas...* 10/14

### **25) Skurcz poprzeczny w połączeniu T z dwoma zaokrągleniami**

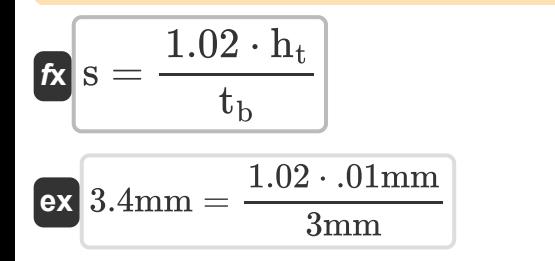

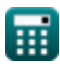

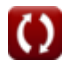

# **Używane zmienne**

- **A<sup>w</sup>** Pole przekroju poprzecznego spoiny *(Milimetr Kwadratowy)*
- **b** Stała dla skurczu wieloprzebiegowego
- **d** Otwarcie korzenia *(Milimetr)*  $\bullet$
- **E** Moduł Younga *(Newton na metr)*
- **h** Długość filetowej nogi *(Milimetr)*  $\bullet$
- **h<sup>t</sup>** Długość nogi filetowej w połączeniu T *(Milimetr)*  $\bullet$
- **k<sup>s</sup>** Stopień powściągliwości  $\bullet$
- **L** Długość rozpiętości spoin pachwinowych *(Milimetr)*  $\bullet$
- **ptb** Grubość blachy w połączeniu doczołowym *(Milimetr)*  $\bullet$
- **ptl** Grubość blachy w połączeniu zakładkowym *(Milimetr)*  $\bullet$
- **R** Sztywność spoiny pachwinowej *(Newtonometr na radian)*  $\bullet$
- **s** Skurcz poprzeczny *(Milimetr)*  $\bullet$
- **S** Skurcz poprzeczny połączenia nieutwierdzonego *(Milimetr)*
- **S<sup>0</sup>** Skurcz poprzeczny w pierwszym przejściu *(Milimetr)*
- **S<sup>b</sup>** Poprzeczny skurcz złącza doczołowego *(Milimetr)*
- **S<sup>t</sup>** Całkowity skurcz poprzeczny *(Milimetr)*
- **t<sup>1</sup>** Głębokość pierwszego rowka V *(Milimetr)*
- **t<sup>2</sup>** Głębokość ostatniego rowka V *(Milimetr)*
- **t<sup>3</sup>** Głębokość powierzchni korzenia *(Milimetr)*
- **t<sup>b</sup>** Grubość płyty dolnej *(Milimetr)*
- **w** Całkowita masa osadzonego metalu spoiny *(Gram)*
- **w<sup>0</sup>** Metal spoiny osadzony w pierwszym przejściu *(Gram)*

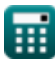

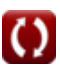

*Distortion in Weldments Formulas...* 12/14

- **x** Odległość od linii środkowej ramy *(Milimetr)*
- **δ** Zniekształcenie w pewnej odległości *(Milimetr)*
- **δmax** Maksymalne zniekształcenie *(Milimetr)*
- **φ** Zmiana kątowa w połączeniach utwierdzonych *(Radian)*
- Współczynnik Poissona

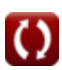

### **Stałe, funkcje, stosowane pomiary**

- Funkcjonować: **log10**, log10(Number) *Logarytm zwyczajny, znany również jako logarytm o podstawie 10 lub logarytm dziesiętny, jest funkcją matematyczną będącą odwrotnością funkcji wykładniczej.*
- Pomiar: **Długość** in Milimetr (mm) *Długość Konwersja jednostek*
- Pomiar: **Waga** in Gram (g) *Waga Konwersja jednostek*
- Pomiar: **Obszar** in Milimetr Kwadratowy (mm²) *Obszar Konwersja jednostek*
- Pomiar: **Kąt** in Radian (rad) *Kąt Konwersja jednostek*
- Pomiar: **Stała skrętu** in Newtonometr na radian (Nm/rad) *Stała skrętu Konwersja jednostek*
- Pomiar: **Stała sztywność** in Newton na metr (N/m) *Stała sztywność Konwersja jednostek*

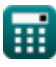

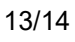

*Distortion in Weldments Formulas...* 14/14

# **Sprawdź inne listy formuł**

- **Zniekształcenie konstrukcji spawanych Formuły**
- **Przepływ ciepła w złączach spawanych Formuły**
- **Doprowadzanie ciepła podczas spawania Formuły**

Nie krępuj się UDOSTĘPNIJ ten dokument swoim znajomym!

### **PDF Dostępne w**

[English](https://www.calculatoratoz.com/PDF/Nodes/8310/Distortion-in-weldments-Formulas_en.PDF) [Spanish](https://www.calculatoratoz.com/PDF/Nodes/8310/Distortion-in-weldments-Formulas_es.PDF) [French](https://www.calculatoratoz.com/PDF/Nodes/8310/Distortion-in-weldments-Formulas_fr.PDF) [German](https://www.calculatoratoz.com/PDF/Nodes/8310/Distortion-in-weldments-Formulas_de.PDF) [Russian](https://www.calculatoratoz.com/PDF/Nodes/8310/Distortion-in-weldments-Formulas_ru.PDF) [Italian](https://www.calculatoratoz.com/PDF/Nodes/8310/Distortion-in-weldments-Formulas_it.PDF) [Portuguese](https://www.calculatoratoz.com/PDF/Nodes/8310/Distortion-in-weldments-Formulas_pt.PDF) [Polish](https://www.calculatoratoz.com/PDF/Nodes/8310/Distortion-in-weldments-Formulas_pl.PDF) [Dutch](https://www.calculatoratoz.com/PDF/Nodes/8310/Distortion-in-weldments-Formulas_nl.PDF)

*6/19/2024 | 8:43:42 AM UTC [Zostaw swoją opinię tutaj...](https://docs.google.com/forms/d/e/1FAIpQLSf4b4wDgl-KBPJGChMJCxFlqrHvFdmw4Z8WHDP7MoWEdk8QOw/viewform?usp=pp_url&entry.1491156970=Zniekszta%C5%82cenie%20konstrukcji%20spawanych%20Formu%C5%82y)*

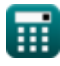